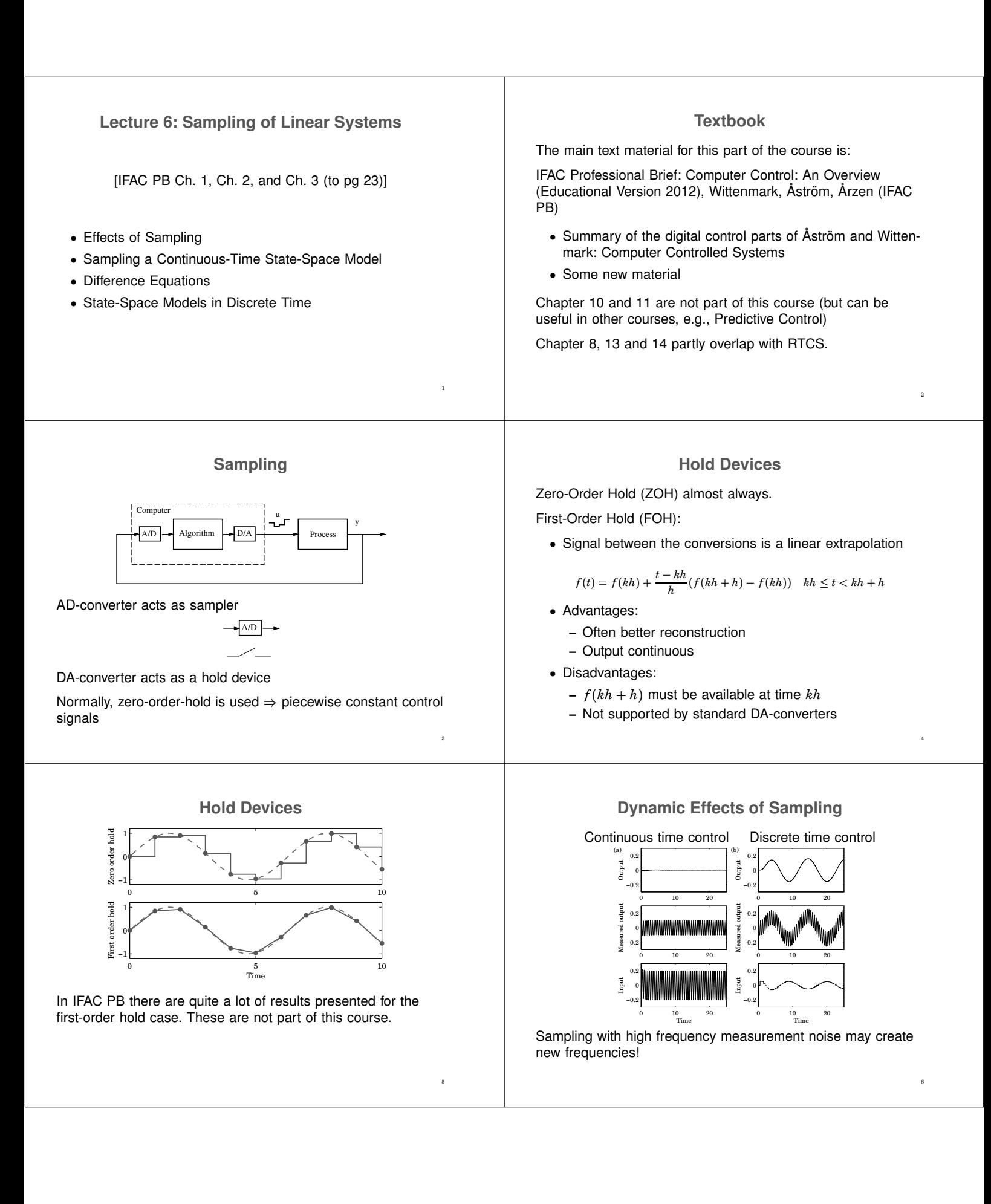

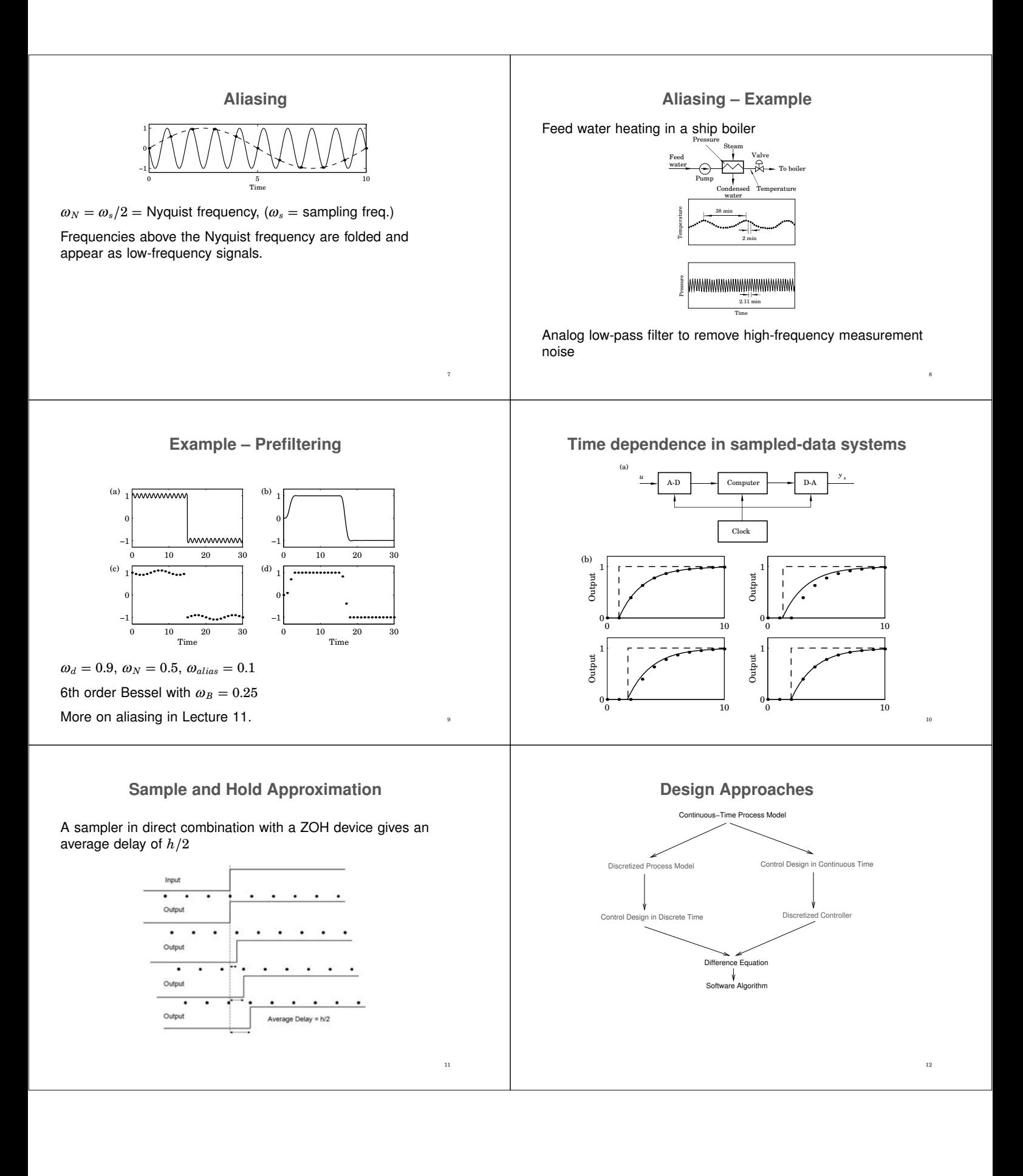

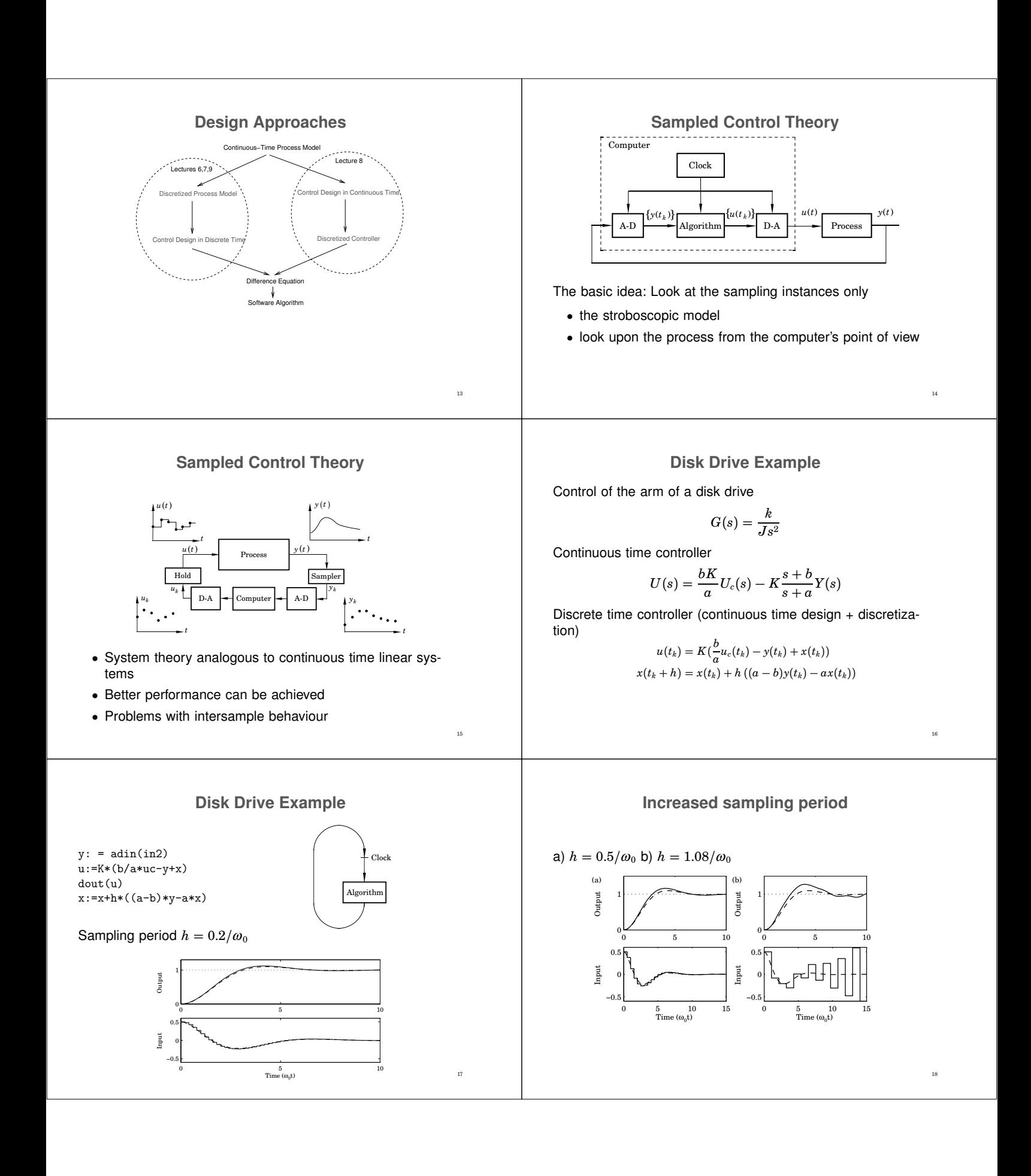

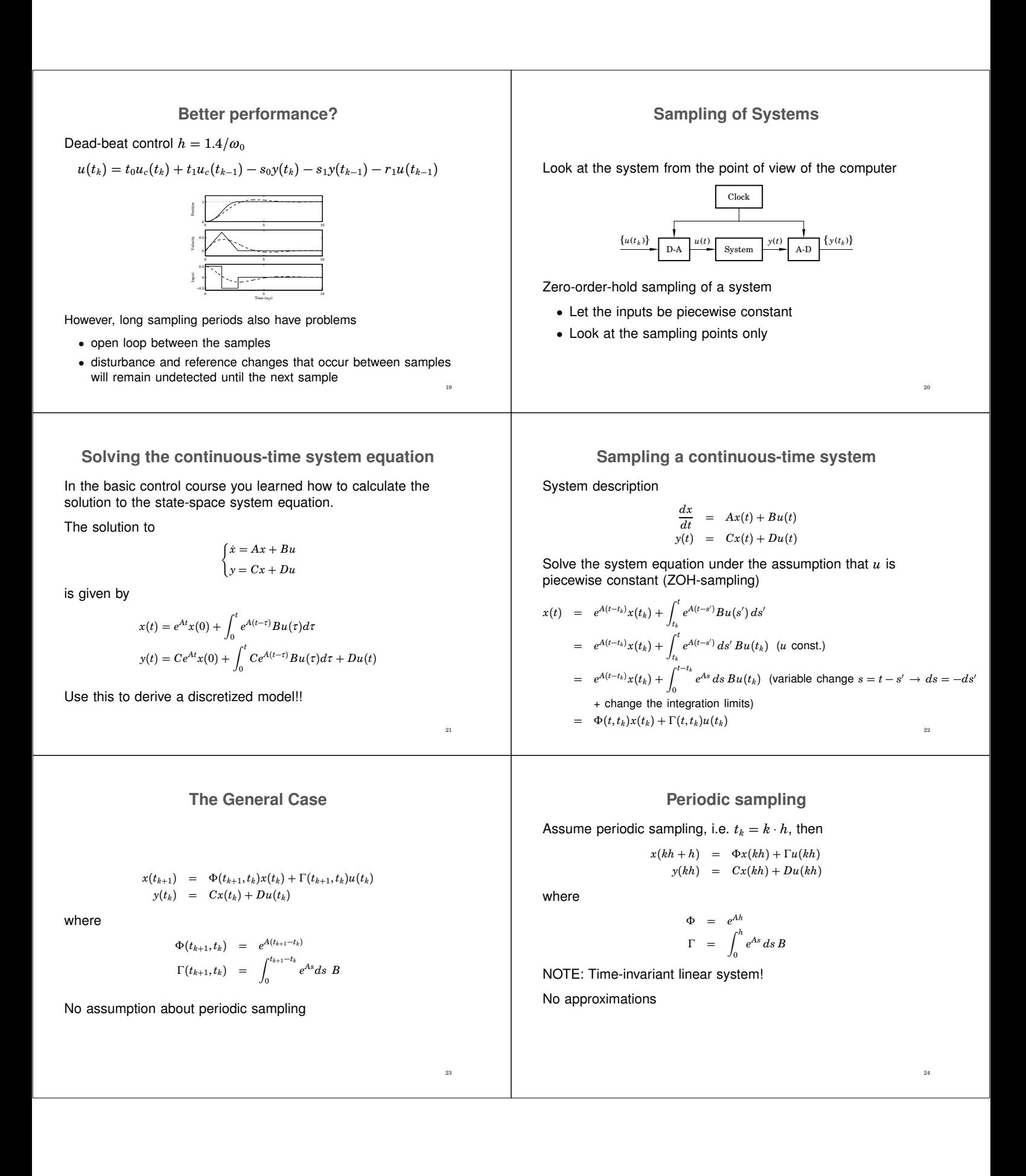

**Example: Sampling of double integrator**  $\frac{dx}{dt} = \begin{pmatrix} 0 & 1 \\ 0 & 0 \end{pmatrix}$ 0 0  $x + \begin{pmatrix} 0 \\ 1 \end{pmatrix}$ 1 ⎫ ⎪⎪⎭ *u*  $y = \begin{pmatrix} 1 & 0 \end{pmatrix} x$ **Hence**  $\Phi = e^{Ah} = I + Ah + A^2h^2/2 + \cdots$  $=\begin{pmatrix} 1 & 0 \\ 0 & 1 \end{pmatrix}$ 0 1  $\begin{pmatrix} 0 & h \\ 0 & 0 \end{pmatrix}$ 0 0  $\begin{pmatrix} 1 & h \\ 0 & 1 \end{pmatrix}$ 0 1  $\int$  $\Gamma = \int^h$  $\overline{0}$  $\begin{pmatrix} 1 & s \\ 0 & 1 \end{pmatrix}$ 0 1  $\begin{pmatrix} 0 \\ 1 \end{pmatrix}$ 1  $\int ds = \int_0^h$  $\overline{0}$  $\begin{pmatrix} s \\ 1 \end{pmatrix}$  $\begin{cases} \n\, ds = \n\end{cases}$ *h*2 2 *h*  $\begin{bmatrix} \end{bmatrix}$ 25 **Calculating the Matrix Exponential** Pen and paper for small systems (see Exercises) Matlab for large systems >> syms h  $\Rightarrow$  a = [0 1; 0 0]; >> phi = expm(a\*h) ans = [ 1, h] [ 0, 1] 26 **Calculating the Matrix Exponential** One can show that  $\left(\begin{array}{cc} \Phi(h) & \Gamma(h) \\ 0 & I \end{array}\right)$ 0 *I*  $\Big\} = \exp\left( \begin{array}{cc} A & B \\ 0 & 0 \end{array} \right)$ 0 0 ⎫ ⎪⎪⎭ *h*) Simultaneous calculation of Φ and Γ >> syms h  $\Rightarrow$  a = [0 1:0 0];  $> b = [0 1]$ ; >> expm([a b;zeros(1,size(a)) 0]\*h) ans =  $[ 1, h, 1/2*h^2]$  $\left[\begin{array}{ccc} & 0, & 1, & \end{array}\right. \qquad \text{h]}\qquad$ [ 0, 0, 1] 27 **Sampling of system with time delay**  $\boldsymbol{u}(t)$ *t* τ  $kh-h$  *kh*  $kh+h$  $kh + 2h$ Delayed signal 28 **Sampling of system with time delay** Input delay  $0 < \tau < h$  (assumed to be constant)  $\frac{dx(t)}{dt} = Ax(t) + Bu(t - \tau)$  $x(kh + h) - \Phi x(kh) = \int_{kh}^{kh+h} e^{A(kh + h - s')}Bu(s' - \tau)ds'$  $=$  $\int^{kh+\tau}$  $e^{A(kh+h-s')}ds'B$  $\overbrace{\Gamma_1}$  $u(kh - h) + \int_{kh+\tau}^{kh+h} e^{A(kh + h - s')} ds' B$  $\Gamma_0$ *u*(*kh*)  $= e^{A(h-\tau)} \int^{\tau}$  $\int\limits_{0}^{a}e^{As}dsB$  $\overline{\Gamma_1}$  $u(kh - h) + \int_0^{h-\tau} e^{As} ds B$  $\overline{\phantom{a}}$  Γ<sub>0</sub> *u*(*kh*)  $x(kh + h) = \Phi x(kh) + \Gamma_1 u(kh - h) + \Gamma_0 u(kh)$ 29 Introduce a new state  $z(kh) = u(kh - h)$ State-space form  $\begin{cases} x(kh+h) \\ z(kh+h) \end{cases}$  $\Big\} = \begin{pmatrix} \Phi & \Gamma_1 \\ 0 & 0 \end{pmatrix}$ 0 0  $\int \frac{x(kh)}{z(kh)}$  $\Big\} + \Big\{ \frac{\Gamma_0}{I}$ *I*  $\Big)$   $u(kh)$ This approach can be extended also for  $\tau > h$  ( $h < \tau < h+1 \Rightarrow$ two extra states,  $u(kh - h)$  and  $u(kh - 2h)$  etc) Additional states corresponding to delayed input signals are added Similar techniques can also be used to handle output delays and delays that are internal in the plant. In continuous-time delays mean infinite-dimensional systems. In discrete-time the sampled system is a finite-dimensional system  $\Rightarrow$  easier to handle (but of higher order) 30 **Example – Double integrator with delay** <sup>τ</sup>

$$
\Phi = e^{Ah} = \begin{pmatrix} 1 & h \\ 0 & 1 \end{pmatrix}
$$
  
\n
$$
\Gamma_1 = e^{A(h-\tau)} \int_0^{\tau} e^{As} ds B = \begin{pmatrix} 1 & h-\tau \\ 0 & 1 \end{pmatrix} \begin{pmatrix} \tau^2/2 \\ \tau \end{pmatrix} = \begin{pmatrix} h\tau - \tau^2/2 \\ \tau \end{pmatrix}
$$
  
\n
$$
\Gamma_0 = \int_0^{h-\tau} e^{As} ds B = \begin{pmatrix} (h-\tau)^2/2 \\ h-\tau \end{pmatrix}
$$

 $x(kh + h) = \Phi x(kh) + \Gamma_1 u(kh - h) + \Gamma_0 u(kh)$ 

# **Explicit solution of system equations**

$$
x(1) = \Phi x(0) + \Gamma u(0)
$$
  
\n
$$
x(2) = \Phi x(1) + \Gamma u(1)
$$
  
\n
$$
= \Phi^2 x(0) + \Phi \Gamma u(0) + \Gamma u(1)
$$
  
\n:  
\n:  
\n
$$
x(k) = \Phi^k x(0) + \sum_{j=0}^{k-1} \Phi^{k-j-1} \Gamma u(j)
$$
  
\n
$$
y(k) = C\Phi^k x(0) + \sum_{j=0}^{k-1} C\Phi^{k-j-1} \Gamma u(j) + Du(k)
$$

Two parts, one depending on the initial condition  $x(0)$  and one that is a weighted sum of the inputs over the interval  $[0, k - 1]$ 

# **Stability**

31

33

The matrix Φ can, if it has distinct eigenvalues, be written on the form

$$
\Phi = U \begin{bmatrix} \lambda_1 & * \\ & \ddots & \\ 0 & & \lambda_n \end{bmatrix} U^{-1}.
$$
 Hence  $\Phi^k = U \begin{bmatrix} \lambda_1^k & * \\ & \ddots & \\ 0 & & \lambda_n^k \end{bmatrix} U^{-1}.$ 

The diagonal elements are the eigenvalues of Φ.

 $\Phi^k$  decays exponentially if and only if  $|\lambda_k| < 1$  for all *k*, i.e. if the eigenvalues of  $\Phi$  are inside the unit circle.

This is the stability condition for discrete-time systems

Eigenvalues obtained from the characteristic equation

$$
\det(\lambda I-\Phi)=0
$$

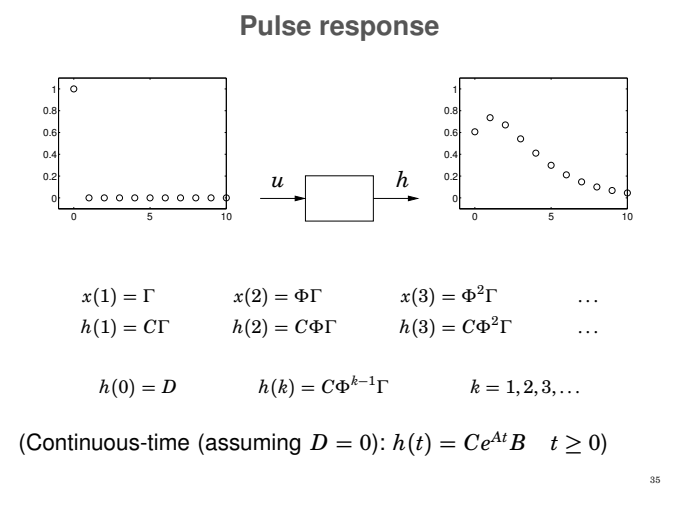

# **Stability regions**

In continuous time the stability region is the complex left half plane, i.e., the system is asymptotically stable if all the poles are strictly in the left half plane.

In discrete time the stability region is the unit circle.

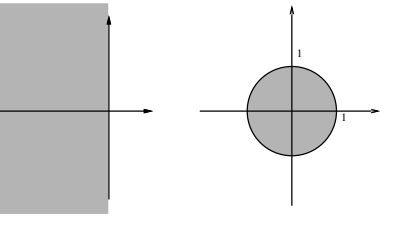

#### **Convolution**

Swedish: Faltning

Continuous time:

$$
(h * u)(t) = \int_0^t h(t-s)u(s)ds \qquad t \ge 0
$$

Discrete time:

$$
(h * u)(k) = \sum_{j=0}^{k} h(k-j)u(j) \qquad k = 0, 1, ...
$$

36

32

34

### **Solution to the System Equation**

The solution to the system equation

$$
y(k) = C\Phi^k x(0) + \sum_{j=0}^{k-1} C\Phi^{k-j-1} \Gamma u(j) + Du(k)
$$

can be written in terms of the pulse response

*y*(*k*) =  $C\Phi^{k}x(0) + (h * u)(k)$ 

Two parts, one that depends on the initial conditions and one that is a convolution between the pulse response and the input signal

#### **From difference equation to state space**

Start with  $b_1 = 1$  and  $b_2 = \cdots = b_n = 0$  in difference equation on last slide

Put  $k \to k + 1$ , and  $y(k) = z(k)$ :

$$
z(k + 1) + a_1 z(k) + \dots + a_n z(k - n + 1) = u(k)
$$
  

$$
x(k) = [z(k) \ z(k - 1) \ \dots \ z(k - n + 1)]^T
$$

gives

$$
x(k+1) = \begin{bmatrix} z(k+1) \\ z(k) \\ \vdots \\ z(k-n+2) \end{bmatrix} = \begin{bmatrix} -a_1 & -a_2 & \dots & -a_n \\ 1 & 0 & \dots & 0 \\ & \ddots & & \vdots \\ & & 1 & 0 \end{bmatrix} x(k) + \begin{bmatrix} 1 \\ 0 \\ \vdots \\ 0 \end{bmatrix} u(k)
$$

$$
z(k) = \begin{bmatrix} 1 & 0 & \dots & 0 \end{bmatrix} x(k)
$$

By choosing different states, different state-space models can be derived which all describe the same difference equation.

A realization is minimal if the number of states is equal to *n*.

In the *direct form* the states are selected as the old values of *y* together with the old values of  $u$  – non-minimal.

#### **Difference equation**

 $y(k) + a_1 y(k-1) + \cdots + a_n y(k-n) = b_1 u(k-1) + \cdots + b_n u(k-n)$ 

# **Differential equation**

 $\frac{d^n y}{dt^n} + a_1 \frac{d^{n-1} y}{dt^{n-1}} + \cdots + a_n y = b_1 \frac{d^{n-1} u}{dt^{n-1}} + \cdots + b_n u$ 

**The general case: Controllable Canonical Form**

38

40

42

Let

37

39

41

$$
y(k) = b_1 z(k) + b_2 z(k-1) + \cdots + b_n z(k-n)
$$

Then (think superposition!)

$$
x(k+1) = \begin{bmatrix} -a_1 & -a_2 & \dots & -a_n \\ 1 & 0 & \dots & 0 \\ & \ddots & & \vdots \\ & & 1 & 0 \end{bmatrix} x(k) + \begin{bmatrix} 1 \\ 0 \\ \vdots \\ 0 \end{bmatrix} u(k)
$$

$$
y(k) = \begin{bmatrix} b_1 & b_2 & \dots & b_n \end{bmatrix} x(k)
$$

which corresponds to

$$
y(k) + a_1y(k-1) + \cdots + a_ny(k-n) = b_1u(k-1) + \cdots + b_nu(k-n)
$$

# **Change of coordinates**

The coordinate transformation  $z = Tx$  gives

 $z(k + 1) = Tx(k + 1)$  $= T(\Phi x(k) + \Gamma u(k))$  $= T\Phi T^{-1}z(k) + T\Gamma u(k)$ 

$$
y(k) = CT^{-1}z(k) + Du(k)
$$

The eigenvalues of *T*Φ*T*−<sup>1</sup> are the same as for Φ. (Proof:

$$
det(\lambda I - T\Phi T^{-1}) = det(\lambda TT^{-1} - T\Phi T^{-1}) = detT det(\lambda I - \Phi) det T^{-1}
$$
  
= det( $\lambda I - \Phi$ )

)

# **In Matlab**

 $\Rightarrow$  a = [0 1:0 0];  $> b = [0:1]:$  $\gg c = [1 \ 0];$  $\Rightarrow$  d = 0;  $\gg$  contSystem = ss(a,b,c,d);  $>$  h = 0.1; >> discSystem = c2d(contSystem,h); >> impulse(discSystem); >> step(discSystem);

43